## **School Attendance Zones: Elementary Schools**

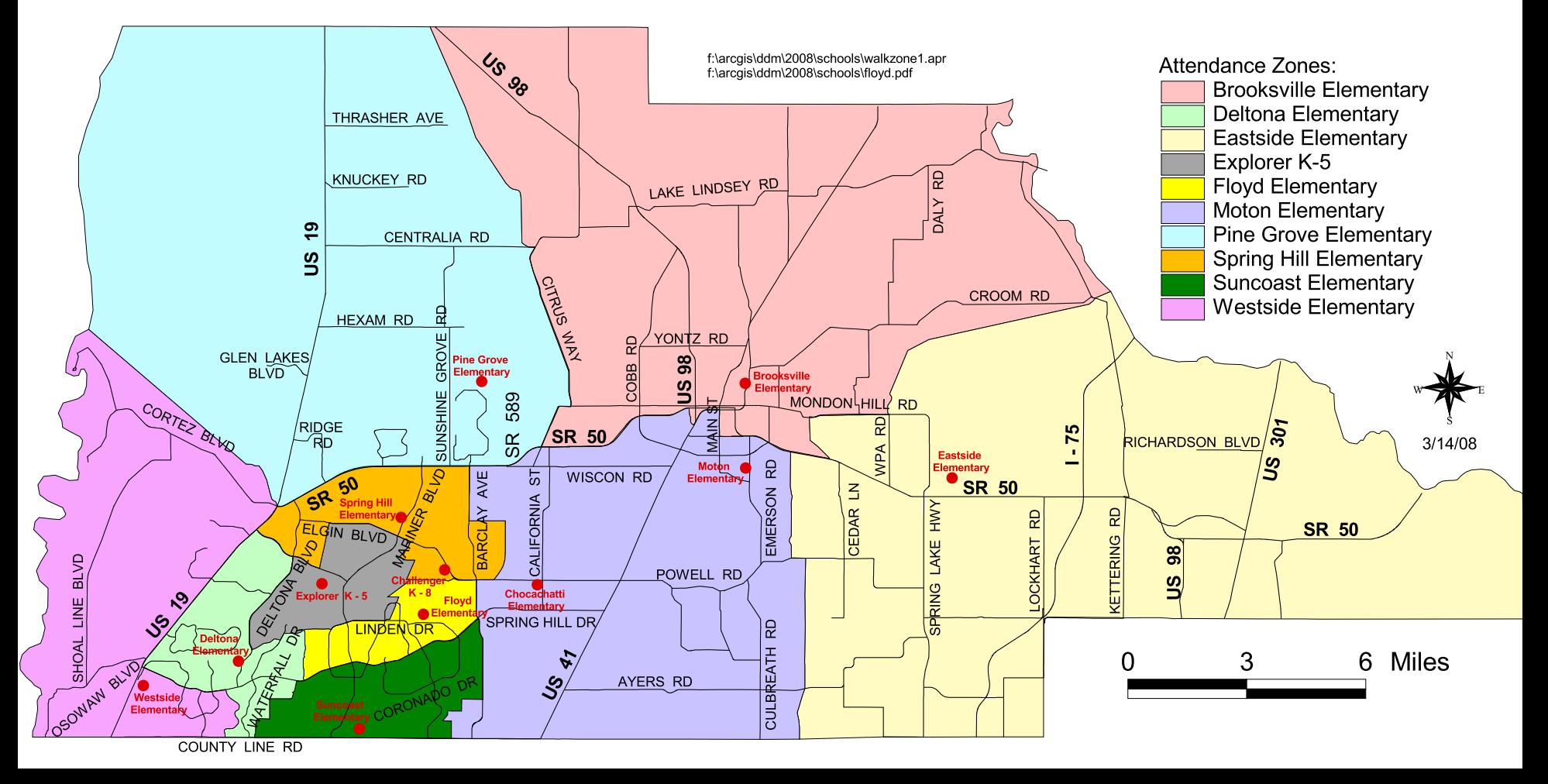